# **Leveraging Google SafeBrowsing to Characterize Web-based Attacks**

#### **Intro**

### **Websites hosting malware:**

- Increased 46%(Jan/08 Jan/09)
- 77% compromised legitimate websites
- When detected, moved to new dom

#### **Our research:**

Pages checked, Num malicious

Num exploits

Domains redirecting to this domain

•Goal: Predict likelihood attack is hosted at domain

o Observe structure of web attacks using interdomain attack graph

o Leverage Google SafeBrowsing tool (GSBDt)

#### **Re-construct attack graph from GSBDt**

- Need seed sites to query GSBDt
	- o http://www.malwaredomains.com o 3,465 blacklisted domains in last 90 days
- Construct domain-level attack graph
	- $\circ$  Directed edge = redirection
	- o Two types of nodes: intermediaries and

**Others** hosting malicious scripts

Total domains (note: only three are specified)

- malicious software hosts
- o Recursively fetch new domains

## **Method Preliminary results**

**Comparison of attack domains on Malwaredomains and GSBDt**

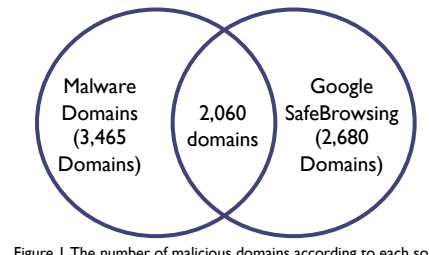

Figure 1. The number of malicious domains according to each source. The intersection is the number of attacks detected by both sources.

#### **Blacklist "coverage"**

• Combined: detected attacks at 2,060 domains.

• Both missed many domains blacklisted by other service.

- o 44% of domains on Malwaredomains had *no* malicious activity on GSBDt
- o 32% of domains with malicious activity on GSDBt had *no* malicious activity on Malwaredomains

#### **Attack details**

- 1,063 disjoint attacks
- Average attack size: 5.37 domains
- Number of singleton attacks: 345 domains
- Attack size singletons: 7.47 domains

#### **Dealing with unknown attack domains**

- Reduce with larger set of known attacks.
- Only generate subgraph of fully discovered attacks

#### **Attack graph example**

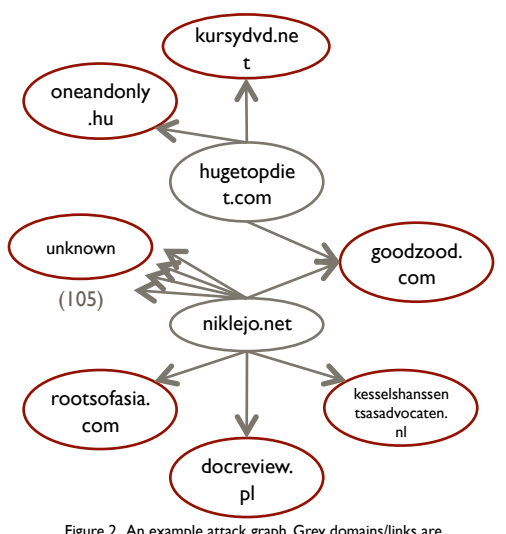

Figure 2. An example attack graph. Grey domains/links are redirections. Red domains hosted malware or exploits.

## **Conclusion**

- Can develop models for attack structures.
- Use model to predict likelihood of attacks.
- Better mechanism to deal with unknown attack domains.

### **Future Work**

• Need larger number of seed sides to discover larger portion of GSBDt domains. • Develop model for evolution of attacks over time.

 $\circ$  Revisiting: few domains still malicious ( $> 90$ days).

#### Date malware Domain found **Safe Browsing** Advisory provided by GOOgle Diagnostic page for fabrika.prv.pl

Part of this site was listed for suspicious activity 1 time(s) over the past 90 day.

appenes when usopy variation this site r<br>Chrono South Chronic Chrono and the site over the past 90 days, 9 people's wheel in malicious software being<br>downloaded and intsalled without user consent. The last time Goode Jette

In some cases, third parties can add malicious code to legitimate sites, which would cause us to show the warning

● <u>Return to the previous page.</u><br>● If you are the owner of this web site, you can request a review of your site using Google <u>Webmaster Tools</u>. More

Malicious seftware is hosted on 7 comain(s), including antivir-freescan.com/, povirus-destroyer.

What is the current listing status for abrika.prv.pl? Site is listed as suspicious - visiting thi

happened when Google visited this site?

2 decimative appear to be runs

Has the site hosted malware? No, this site has not hosted malicious sof

w did this happen?

onio<br>Isage Next stens:

men4eg.info/, antivir-freescan.com

Malicious software includes 123 scripting exploit(s).

This site was nos on the energy including AS41406 (SABELA) Has this site act of as an intermediary resulting in rurtner distribution of many Over the past 90 days, fabrika.prv. i did not appear to function as an intermedian

tion about the review process is available in Google's Web

Intermediary for infection of other sites

or distributing malware to visitors of this site, including

**Google SafeBrowsing Diagnostic tool (GSBDt) info**